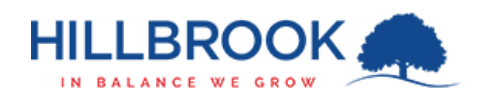

## Hillbrook – Firewall Certificate Install - IOS

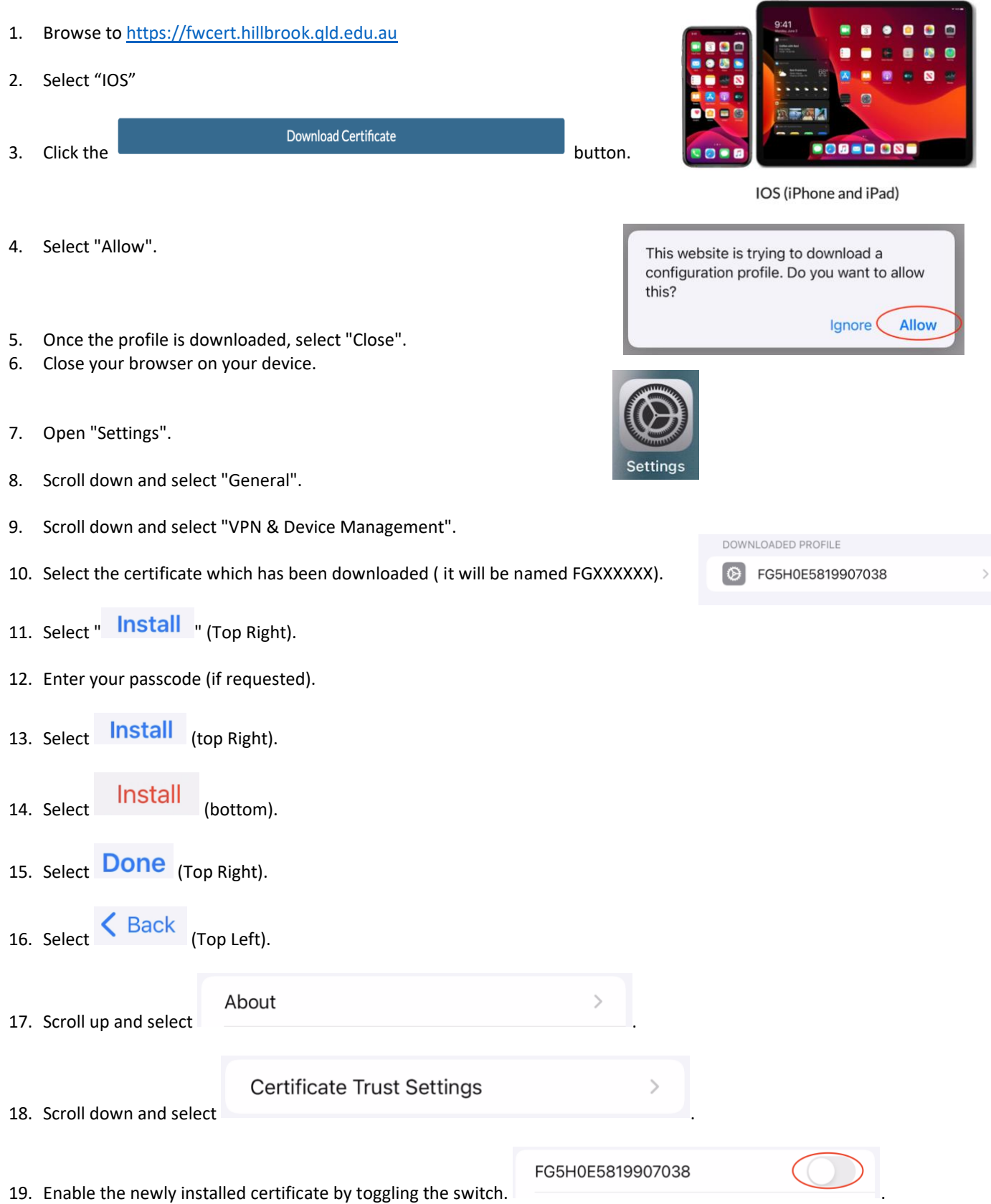

20. The certificate is now installed and your device will be able to use the Hillbrook WiFi properly.